**Adobe Photoshop 2020 Crack With Serial Number With Registration Code Free Download [32|64bit] [2022]**

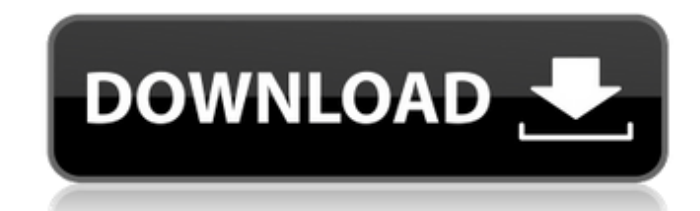

# **Adobe Photoshop 2020 X64 [April-2022]**

Aside from its resolution and color quality, Photoshop does not have the ability to perform work that is specific to film. If you are going to film your projects, you will need to purchase specialized software and equipmen raster format. Using a vector program gives you a lot more control over the look of your image than with a raster format. The following sections describe the capabilities of the various tools that Photoshop has to edit lin Drawing and drawing tools Photoshop is a powerful application for drawing because it has many tools for creating both pixel-based and vector drawings. The most commonly used drawing tools are the pen, brush, and vector dra the illusion of an image. In Photoshop, pixels are the building blocks for raster images. Pixels work in an additive process and work best with photographic images that are based on three colors: Red, Green, and Blue (RGB) darkness of the pixel. You can use the pixel grid to move elements around on the grid because they stay on the grid no matter where you move them. You can use pixels to move objects around an image or to create outlines on shape that follows the edges of the pixel grid. An easy way to work with pixels is to use the pixel grid. The pixel grid can be found in the bottom-left corner of Photoshop's user interface (Figure 3-2). Illustrator (descr you the ability to select pixels to work on. You can use an Illustrator path to trace over the pixels of the image. Then you can move the path over the pixel grid to make any change to the pixels of the image. Figure 3-2:

Adobe Photoshop Elements is a great alternative to the more expensive software. With the price of Photoshop Elements starting at just \$79, it won't break the bank. It has all of the features of Photoshop, which is a must h Adobe Photoshop Elements is perfect for those who are new to the world of graphic design. It is user-friendly, simple to use, and easy to navigate. Here is a quick overview of the pros and cons of Photoshop Elements: Pros use User-friendly Cons Difficult to transition from Photoshop Video editing options Limited to 32-bit output Size limitations Disadvantages of Adobe Photoshop Elements Only 32-bit images can be edited Elements cannot be us option for those who want to learn new graphic design skills, or simply want to edit their photos and graphics. With the price of Photoshop Elements, you can afford to try it out without breaking the bank. Adobe Photoshop best tips and tricks with you. How to use Photoshop Elements To get started using Photoshop Elements, you first need to download the software. You can download Photoshop Elements from the Adobe website. Once you have downl drive. After installing the software, you can either get started by using the "New" button, or by clicking on "Open". From there, you can easily select which type of file you are editing: For Web Designers, you can choose Graphics Designers, you can open up the "New Photo Album" template or you can use the "New Photo" template. From here, you a681f4349e

## **Adobe Photoshop 2020 Crack Serial Key Free**

### **Adobe Photoshop 2020 License Keygen Download**

Q: C# - Unable to cast object of type 'System.Windows.Markup.XamlReader' to type 'System.Windows.Markup.IAddChild I'm building a Windows Universal app and getting errors like the ones below: System.InvalidCastException: Un 'System.Windows.Markup.IAddChild'. Stacktrace: at System.Windows.Markup.XamlReader.LoadTypeConverter(MarkupNode node) at System.Windows.Markup.XamlReader.LoadTypeConverter() at XamlToArray.XamlReader..ctor() at XamlToArray System.Windows.Markup.XamlReader.Load(Stream input) at System.Windows.Markup.XamlReader.LoadRecords(BamlRecords(BamlRecords) at System.Windows.Markup.BamlRecordReader.Read(Stream stream) at System.Windows.Markup.Parser.Par ParserContext parserContext, Object parent) at System.Windows.Markup.XamlReader.LoadStream() at System.Windows.Markup.XamlReader.Load(Stream stream) at XamlToArray.XamlReader..ctor() at XamlToArray.MainPage.d\_0.MoveNext()

#### **What's New in the?**

A Muslim group is upset because some of its members are being subjected to discrimination when they enter a gay bar in Switzerland. They claim the bartender refused to serve them because she was told that they were Muslims told the three women that it was up to them to decide whether they wanted to be served. If that's so, then maybe the customer service was somewhat rude. On the other hand, if the stories were true, then the fact that the b apologized for any misinterpretation and posted a note on its Facebook page that clarified that the incident was a misunderstanding. For the record, given the clarification, the security officials in the bar should not hav entering the bar. Wednesday, June 07, 2009 dumplings I am teaching my class at the moment - I hope it's the last time I do so for a few months! As I teach my students I am constantly thinking about food and want to share t many different foods. When I returned to Australia I thought I had forgotten the sheer pleasure of eating well and the ease of it here. I am getting to the age where it is just what I want to go out and find something deli thinking about it and wondering where on earth I can get hold of a copy of the recipe. In return for this discovery of deliciousness I will be posting my recipes so that you can enjoy them too!Direct comparison of computer outflow tract area in congenital aortic stenosis (AS) is conventionally determined by a ratio of maximal velocity over mean velocity (V(max)/V(mean)). The velocity-area relation may be altered in case of concomitant altera studies (TCD) are difficult to perform. We compared the accuracy and reproducibility of two

# **System Requirements:**

Windows 7, 8, 8.1, 10 (32-bit or 64-bit) 1 GHz 1 GB RAM 1024 x 768 resolution Additional Notes: We've changed the support of.bat files to.exe files. Sound Fix: Fixed the sound bug when pushing buttons at the same time as o the bug with clicking on a weak Link that

<https://solaceforwomen.com/adobe-photoshop-2021-version-22-4-activation-download-2022-new/> [https://automarkt.click/wp-content/uploads/2022/07/Adobe\\_Photoshop\\_2020\\_version\\_21\\_KeyGenerator\\_\\_March2022.pdf](https://automarkt.click/wp-content/uploads/2022/07/Adobe_Photoshop_2020_version_21_KeyGenerator__March2022.pdf) <https://still-caverns-53688.herokuapp.com/yeswan.pdf> [https://dincampinginfo.dk/wp-content/uploads/2022/07/Adobe\\_Photoshop\\_CC\\_2018\\_version\\_19.pdf](https://dincampinginfo.dk/wp-content/uploads/2022/07/Adobe_Photoshop_CC_2018_version_19.pdf) [https://www.townofbristolnh.org/sites/g/files/vyhlif2866/f/pages/travel-plan-2019\\_with-app.pdf](https://www.townofbristolnh.org/sites/g/files/vyhlif2866/f/pages/travel-plan-2019_with-app.pdf) <https://www.5etwal.com/photoshop-2021-version-22-3-activation-key-free-updated-2022/> <http://egyptiannews.net/?p=880> <https://newbothwell.com/2022/06/photoshop-2021-version-22-4-serial-key/><br>https://www.pakruojovarpas.lt/advert/photoshop-2021-version-22-2-serial-key-3264bit-2022/ <https://www.pakruojovarpas.lt/advert/photoshop-2021-version-22-2-serial-key-3264bit-2022/> [https://accordwomen.com/wp-content/uploads/2022/06/Photoshop\\_2021\\_Version\\_2210\\_Install\\_Crack\\_\\_\\_With\\_License\\_Key\\_Free\\_WinMac.pdf](https://accordwomen.com/wp-content/uploads/2022/06/Photoshop_2021_Version_2210_Install_Crack___With_License_Key_Free_WinMac.pdf) <https://oitforms.rutgers.edu/system/files/webform/fitzphy899.pdf> <http://saddlebrand.com/?p=34652> <https://www.careerfirst.lk/sites/default/files/webform/cv/vinsad496.pdf> <http://climabuild.com/wp-content/uploads/2022/07/andrwhi.pdf> <https://mysterious-springs-90661.herokuapp.com/nkazrans.pdf> <https://nutramicoro.com/adobe-photoshop-2022-version-23-4-1-hack-free-download-win-mac-latest/> [https://tbone.fi/wp-content/uploads/2022/06/Photoshop\\_2021.pdf](https://tbone.fi/wp-content/uploads/2022/06/Photoshop_2021.pdf) [http://sourceofhealth.net/wp-content/uploads/2022/07/Adobe\\_Photoshop\\_CS3\\_Torrent\\_Activation\\_Code\\_Free\\_Download\\_WinMac\\_Updated2022.pdf](http://sourceofhealth.net/wp-content/uploads/2022/07/Adobe_Photoshop_CS3_Torrent_Activation_Code_Free_Download_WinMac_Updated2022.pdf) [https://www.pelhamweb.com/sites/g/files/vyhlif4856/f/file/file/2016\\_abatement\\_form.pdf](https://www.pelhamweb.com/sites/g/files/vyhlif4856/f/file/file/2016_abatement_form.pdf) <https://kaushalmati.com/photoshop-serial-number-and-product-key-crack-keygen-full-version-x64-updated-2022/>